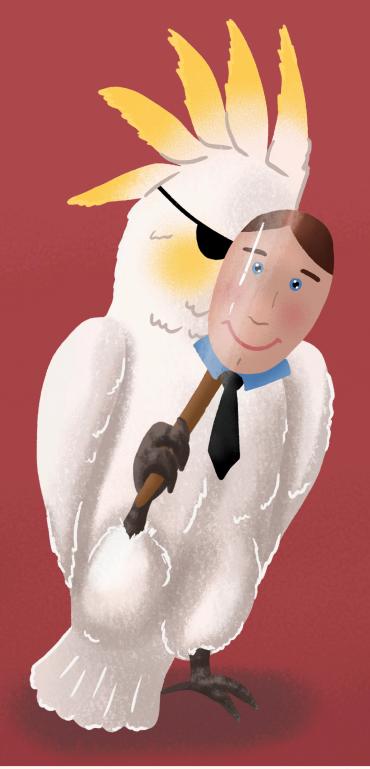

## **BEWARE - RANSOMWARE!**

- 1. Avoid clicking on unverified links
- 2. Don't open attachments from unverified email addresses!
- 3. Only use the websites you trust
- 4. Use anti-virus protection
- 5. Update your operating system and software regularly
- 6. Don't insert unfamiliar USBs into your computer
- 7. Backup your data!